## Dr. Albert Hauff, Berlin – Halensee

# GEBRAUCHSANLEITUNG

## für die Benutzung der Rechenmaschine "Union"

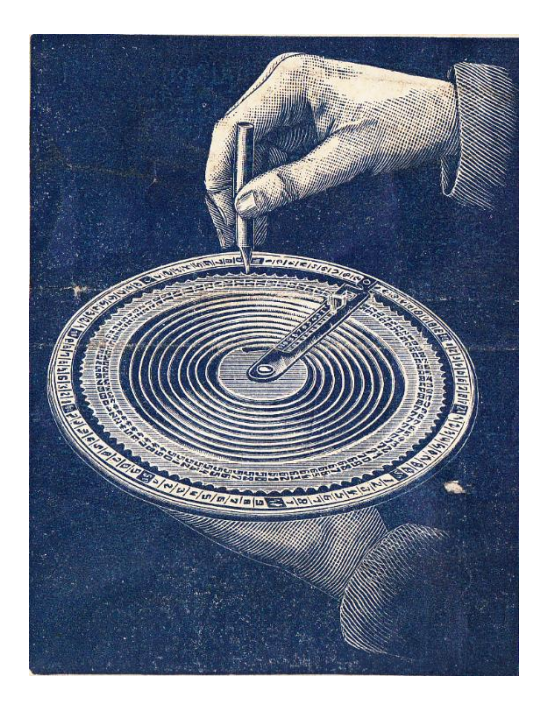

m sich dieser Maschine zu bedienen, muss man sie in der linken Hand halten. Man schiebt den Daumen durch den Ring und stützt mit den anderen Fingern das Gestell. U

Bevor man eine Rechnung beginnt, muss die Maschine auf Null zurückgestellt werden. Dazu führt man die innere Scheibe von .00" ausgehend bis zur Anzeige und man führt den Hunderterindex bis zum äußersten Punkt der Nut, indem man ihn leicht mit dem Daumen anhebt und ihn nach rechts schiebt. Um die Zahnradscheibe zu drehen, bedient man sich des Stiftes, der mit der Maschine geliefert wird.

## Addition

Man addiert zunächst die Einer, dann die Zehner etc. oder man kann auch zwei Ziffern auf einmal nehmen.

Man führt den Stift in den Zahn ein, der den Ziffern 45 der äußeren Scheibe entspricht, und man dreht die innere Scheibe im Uhrzeigersinn, bis der Stift vom Ablesebalken angehalten wird. Auf die gleiche Weise verfährt man mit allen Zahlen, die

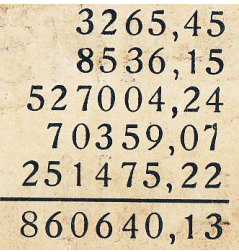

unter der 45 stehen: 15, 24, 07 und 22. Die Zahl 13, die in der Anzeige erscheint, wird notiert, dann führt man die Scheibe auf die Zahl 1, das heißt, dass man die 1, die in der Anzeige gezeigt wird, zu den zwei nächsten Spalten überträgtbevor. Anschließend führt man den Hunderterindex nach rechts zurück, danach dreht man die Scheibe von den Ziffern 65, 36 etc. an weiter.

Die Dezimalzahlen, die sich dann zeigen, werden im Endergebnis wie bei den Summanden mit einem Komma abgetrennt. Genauso geht es mit allen anderen Operationsarten.

Wenn man eine sehr große Anzahl von Ziffern addiert führt man, sobald der Hunderterindex die 10 überschreitet, diesen nach rechts zurück, wie es oben beschrieben ist, bis zur ersten Nut der Spirale, und man setzt die Addition fort, nachdem man sich 1000 notiert hat. Die Zahl, die dann in der Anzeige erscheint, wird automatisch mit den restlichen Zahlen addiert.

#### Subtraktion

Im ersten Beispiel dreht man die Scheibe von der Zahl 49 zur Zahl 13, und zwar an der äußeren Markierung. Man notiert sich die Zahl 36, die in der Anzeige

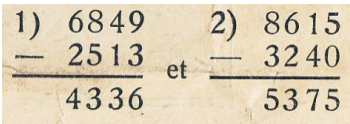

erscheint. Anschließend ist die Maschine zurück auf 0 zu stellen und danach die Scheibe von 68 auf 25 zu drehen. Hier muss man dann ebenso die Zahl 43 markieren, die erscheint.

Im zweiten Beispiel stellt man die Maschine zunächst auf 100 ein, denn man muss sich einen Hunderter leihen, um ihn zur Zahl 15 hinzuzufügen. Dann dreht man die Scheibe von 15 auf 40. Die Ziffer 45, die erscheint, muss man wieder notieren. Anschließend auf 0 zurückstellen. Danach natürlich die Scheibe von 85 auf 32 drehen (nicht von 86 aus, denn man hat sich ja vorher einen Hunderter leihen müssen, um ihn der 15 beizufügen.)

Man kann auch auf der Maschine schon eine Zahl einstellen, beispielsweise 150. Wenn man von dieser wiederum eine andere Zahl abziehen muss, beispielsweise 45, dreht man die Scheibe in umgekehrter Richtung von der Anzeige aus bis zur Zahl 45.

### Multiplikation

Die Multiplikation ist eine wiederholte Addition, zum Beispiel

Dafür ist die Scheibe 3 mal zu drehen von der 72 auf der äußeren Scheibe, die

 $5672 \times 43 = 17016$ 22688 243896 Zahl 16 notieren und dann die Scheibe auf die Zahl 2 führen, die im Hunderterindex angezeigt wird. Diesern löschen. Danach die Scheibe 3

mal von der Zahl 56 aus drehen und vor der 16 die Zahl eintragen, die dabei herauskommt: die erste Teilsumme heißt dann 17016. Genauso ist zu verfahren bei der zweiten Teilsumme, indem man die Scheibe zunächst 4 mal von 72 aus und dann 4 mal von 56 aus dreht, wobei man darauf achten muss, nicht das Übertragen der Zahl 2 zu vergessen. Danach addiert man die Teilsummen.

Wenn sich der Multiplikator aus großen Ziffern zusammensetzt, zum Beispiel 93 x 89, dreht man die Scheibe nicht 9 mal bzw. 8 mal von der Zahl 93 aus, man zieht vielmehr von der vorher eingestellten Zahl 930  $(93 \times 10)$  1 mal bzw. 2 mal die Zahl 93 ab.

Gegeben sei beispielsweise die Aufgabe  $5768 \times 789$ . Man nimmt zunächst den Multiplikanden mal 10.

Die Subtraktionen können direkt auf der Maschine ausgeführt werden, ohne dass es nötig wäre, die Ziffern untereinander aufzu-

57680  $-5768$  $5768 \times 9 = 51912$ 51912  $-5768$  $5768 \times 8 = 46144$  46144  $1 - 5768$  $5768 \times 7 = 40376$ 40376 4550952

schreiben. Es reicht, die Teilergebnisse für die Teilsummen zu notieren.

### Division

Die Division geschieht durch eine fortlaufende Subtraktion. Zum Beispiel: 2468 : 85.

Man stellt die Maschine auf 246, indem man den Hunderterindex bis zur Zahl 2 schiebt und die Scheibe von der 46 aus bis zur Anzeige dreht. Dann zieht man die Zahl 85 so oft ab, wie es möglich ist, d.h. man dreht die Scheibe in umgekehrter Richtung von der Anzeige zweimal bis zur Zahl 85. Beim dritten Mahl blockiert der Stift bei der Zahl 76, die den Rest ausmacht, denn die Anzeige hat den äußersten Punkt der Nut erreicht. Dieser Rest erscheint in der Anzeige, wenn man die Scheibe bis dahin dreht. Man notiert sich 2 als die erste Ziffer des Quotienten, dann stellt man die Maschine auf 768 ein und fährt fort.

Wenn der Divisor mehr als zwei Ziffern hat, geht man folgendermaßen vor:

Man dreht die Scheibe 3 mal von 45 aus, dann sucht man 75 auf der inneren Skala.

Man markiert die Zahl 40, die sich in der Abbildung unter der 75 befindet. Dann stellt man die Scheibe auf die angegebene Ziffer ein und schiebt den Zeiger nach rechts. Man dreht danach die Scheibe 3 mal von 96 aus und sucht auf der inneren Skala die Zahl 82 (des Dividenden), in dessen Anzeige man die Zahl 93 findet, die die zwei anderen Ziffern des Rests darstellt, und zwar auf der äußeren Skala. Diese beiden Ziffern ebenfalls markieren und die Maschine zurück auf 0 stellen. Nun dem Rest eine 0 hinzufügen, auf die bekannte Art, und dann die zweite Ziffer des Quotienten bestimmen, das heißt die 9. Mit einer sehr einfachen Operation erhält man das Produkt des Divisors mit 9 (96450 – 9 645). Jetzt die Scheibe von 50 auf 45 drehen. Gegenüber (??) von der 00 auf der inneren Skala findet man auf der äußeren Skala 95, eine Zahl, die man ebenfalls markiert. Nun ist die Scheibe auf 100 einzustellen und von 64 auf 96 zu drehen. Die zwei andere Ziffern des Restes 65 finden sich gegenüber der 33 (und nicht der 34), da man ja 1 Hunderter entliehen hat etc. etc.

Wenn man sich an die Regeln hält, wie sie oben angegeben sind, kann man mit Hilfe dieser Maschine alle nur möglichen Rechnungen ausführen.

 $382,75:96,45=3.9...$ 93 400 6.595